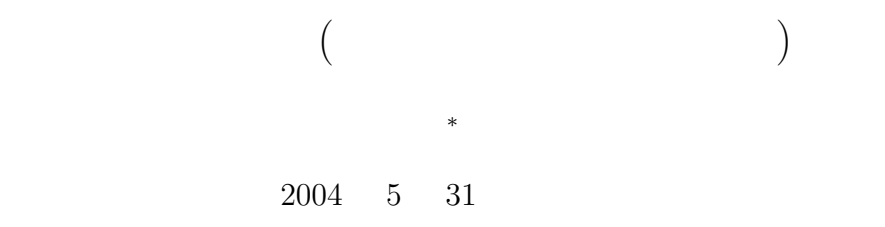

## $1$  CASL II

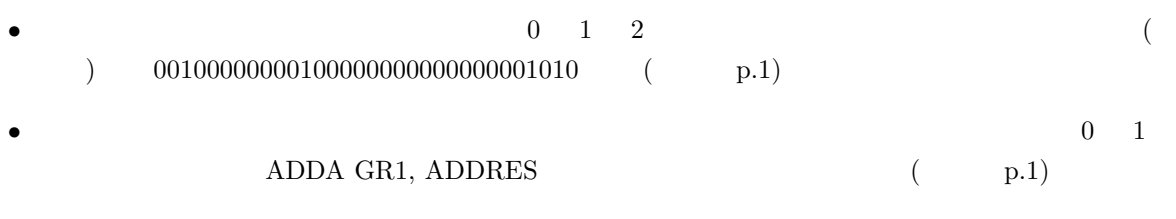

- $\bullet$
- $FORTRAN$  1  $\frac{1}{1}$  $1$
- The CPU contracts contracts contracts contracts contracts contracts contracts contracts contracts contracts contracts contracts contracts contracts contracts contracts contracts contracts contracts contracts contracts co
- $\bullet$  $\overline{CASL}$  II
	- COMET II
- $2$ • チューリング機械は、図 1 のような構造をしています。そして、その動作は、次の通りです。 – 書き換え可能な無限に長いテープと、オートマトンと言われる移動可能な機械からできている。 – テープには、いろいろな記号が書かれている。
- <sup>∗</sup>国立秋田工業高等専門学校 電気工学科

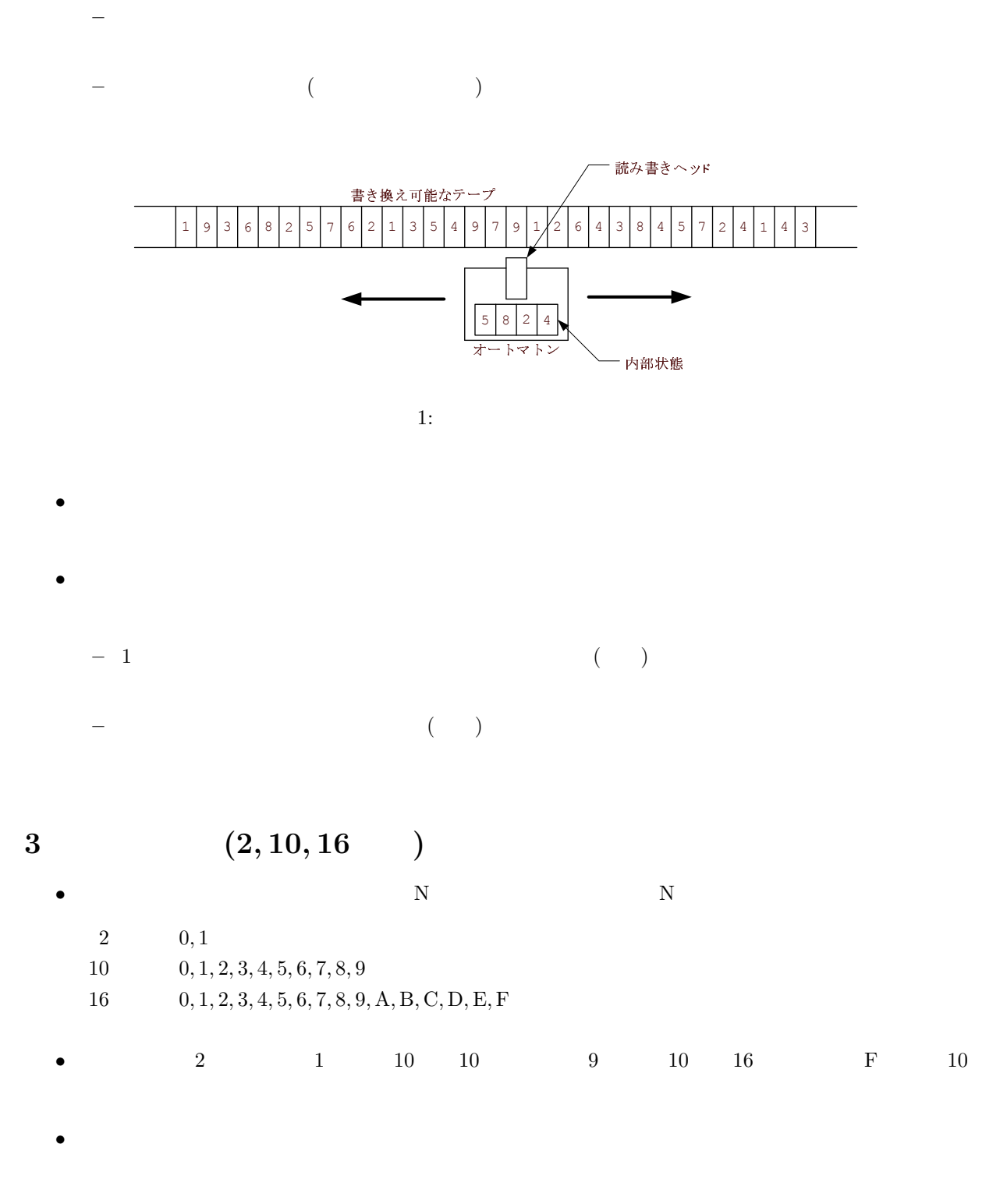

 $(1905)_{10} = (1 \times 10^3 + 9 \times 10^2 + 0 \times 10^1 + 5 \times 10^0)_{10}$ 

\n- \n
$$
(2 \ 10)
$$
\n
$$
(1101)_2 = (1 \times 10^{11} + 1 \times 10^{10} + 0 \times 10^1 + 1 \times 10^0)_2
$$
\n
$$
= (1 \times 2^3 + 1 \times 2^2 + 0 \times 2^1 + 1 \times 2^0)_{10}
$$
\n
$$
= (8 + 4 + 0 + 1)_{10}
$$
\n
$$
= (13)_{10}
$$
\n
\n- \n**• 2**\n
\n

$$
\bullet \ 2
$$

, 2, 4, 8, 16, 32, 64, 128, 256, 512, 1024, 2048, 4096

•  $(10\rightarrow 2)$   $2$  $(19)_{10} = (10011)_2, \quad (2003)_{10} = (11111010011)_2$ <br>  $2 \mid 19 \mid 1$   $2 \mid$ 

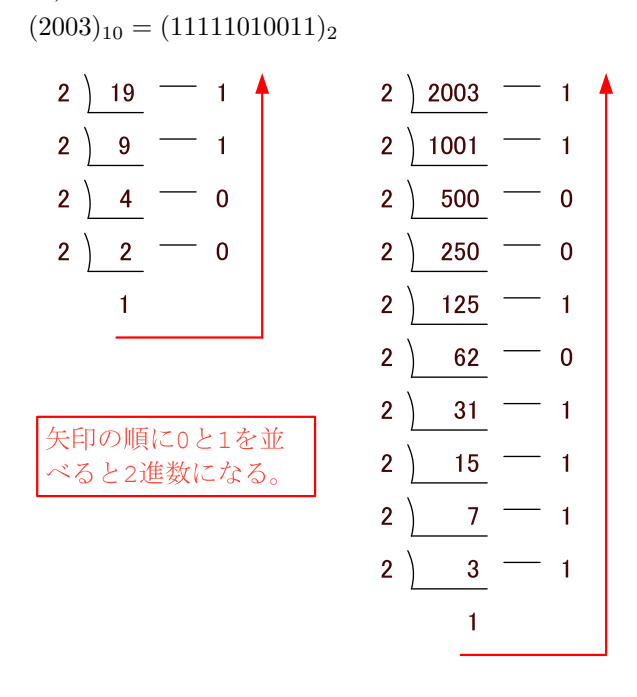

 $2: 10$   $2$ 

$$
(16-10) \t 2
$$
  
\n
$$
(376)_{16} = (3 \times 10^2 + 7 \times 10^1 + 6 \times 10^0)_{16}
$$
  
\n
$$
= (3 \times 16^2 + 7 \times 16^1 + 6 \times 16^0)_{10}
$$
  
\n
$$
= (3 \times 256 + 7 \times 16 + 6 \times 1)_{10}
$$
  
\n
$$
= (886)_{10}
$$

•  $(2 \t16) \t2$   $4$   $16$ 

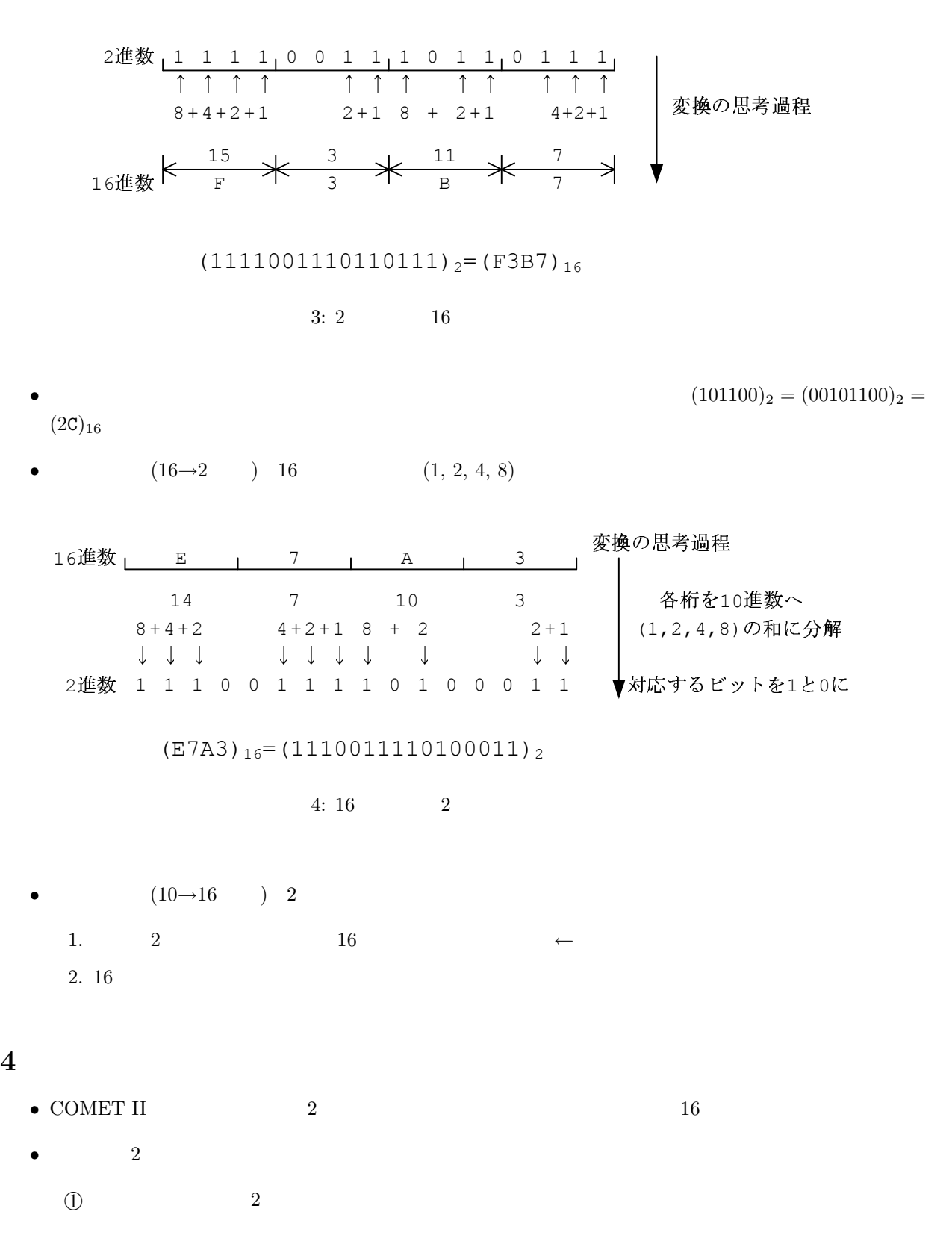

4

 $(2) +1$  $[$  ](-18)<sub>10</sub> COMET II 16 2 (1111111111111101110)<sub>2</sub> (as a set of  $\sim$  )  $(-18)_{10}$  00000000000010010 ← 18 2 (16)  $1111111111101101 \leftarrow$ 11111111111111110 ← +1 • 2  $\bullet$  2  $-$  denote the matrix  $\mathcal{A}$  and  $\mathcal{A}$  and  $\mathcal{A}$  and  $\mathcal{A}$  $\qquad \qquad \qquad \qquad$   $\qquad \qquad$   $\qquad \qquad$   $\qquad \qquad \qquad$   $\qquad \qquad$   $\qquad \qquad$   $\qquad \qquad$   $\qquad \qquad$   $\qquad \qquad$  $0000000000010101 \leftarrow 21$  0000000000001110  $\leftarrow$  14  $+ 1111111111110010 \leftarrow -14$   $+ 1111111111101011 \leftarrow -21$ 10000000000000111 ← 7(16ビット) 11111111111111001 16 ビット ↥ 00000000000000110 ← ビット反 第15 ビットが 1 | 第16 ビットは無視 ┃ なので負の数 00000000000000111 ← +1 加算 4+2+1=7 ← 10進数に変換 (21-14)<sub>10</sub>=(7)<sub>10</sub>の計算完了 (14-21)<sub>10</sub>=(-7)<sub>10</sub>の計算完了  $5:$ • 2  $(\mathbb{Q})$   $(\mathbb{Q})$   $(\mathbb{Z}+1)$   $\times(-1)$ • COMET II  $-$  16  $2$ the contract of the set of  $15$  C  $0$  contract of  $1$ – 最上位のビットが符号を表すため、絶対値は残りのビットで表すことになります。したがって、  $-32768$  32767  $(0111111111111111)_2 = (2^{15} - 1)_{10} = (32767)_{10}$  $(100000000000000)_2 = (2^{15})_{10} = (32768)_{10}$  $\bullet$  COMET II –  $16$   $2$ 

 $-$  16 2 e 16 contracts and the set of  $2$ 

 $(000000000000000)_2 = (0)_{10}$  $(111111111111111)_{2} = (2^{16} - 1)_{10} = (65535)_{10}$ 

## 5 COMET II

- $\bullet$  ${\rm JIS \ X0201} \hspace{20pt} 8$ •  $8$   $256$
- COMET II  $1$   $16$   $8$  COMET II  $1$  $\begin{matrix} \begin{array}{ccc} 1 & \hspace{1.5mm} 16 & \hspace{1.5mm} 8 & \hspace{1.5mm} 0 & \hspace{1.5mm} 8 & \hspace{1.5mm} 1 \end{array} \end{matrix} \end{matrix}$ Yama  $Y (59)_{16}$  a  $(61)_{16}$  m  $(6D)_{16}$  $COMET$

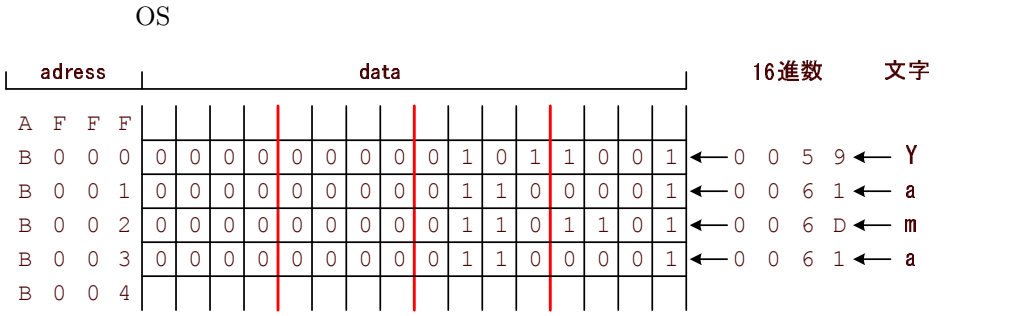

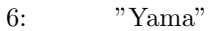

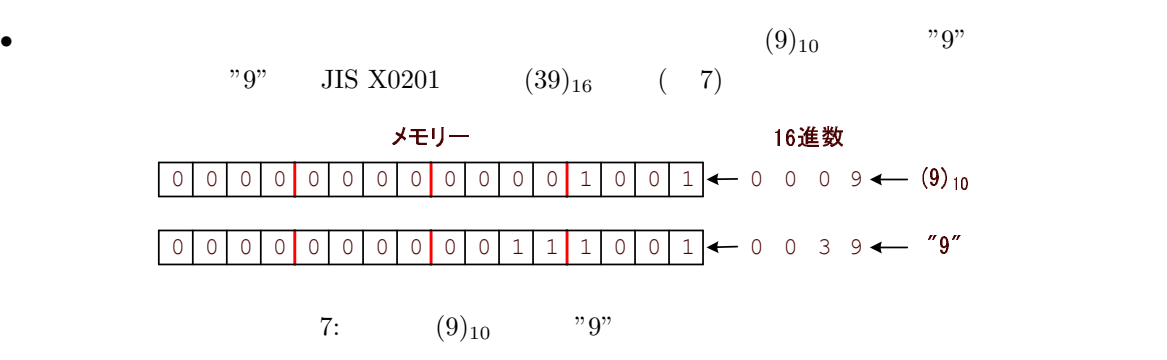

 $\bullet$ 

## $6\,$

- COMET II  $16$  1  $(1)$
- ( )  $1$   $(16$  )  $16$
- $\bullet$
- $($
- $\bullet$  $($  $\rm CPU$
- CPU  $8$  CPU  $8$

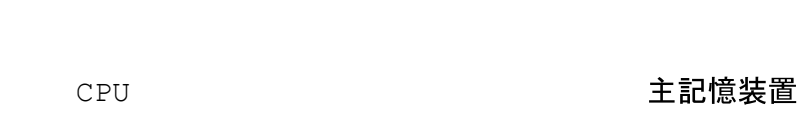

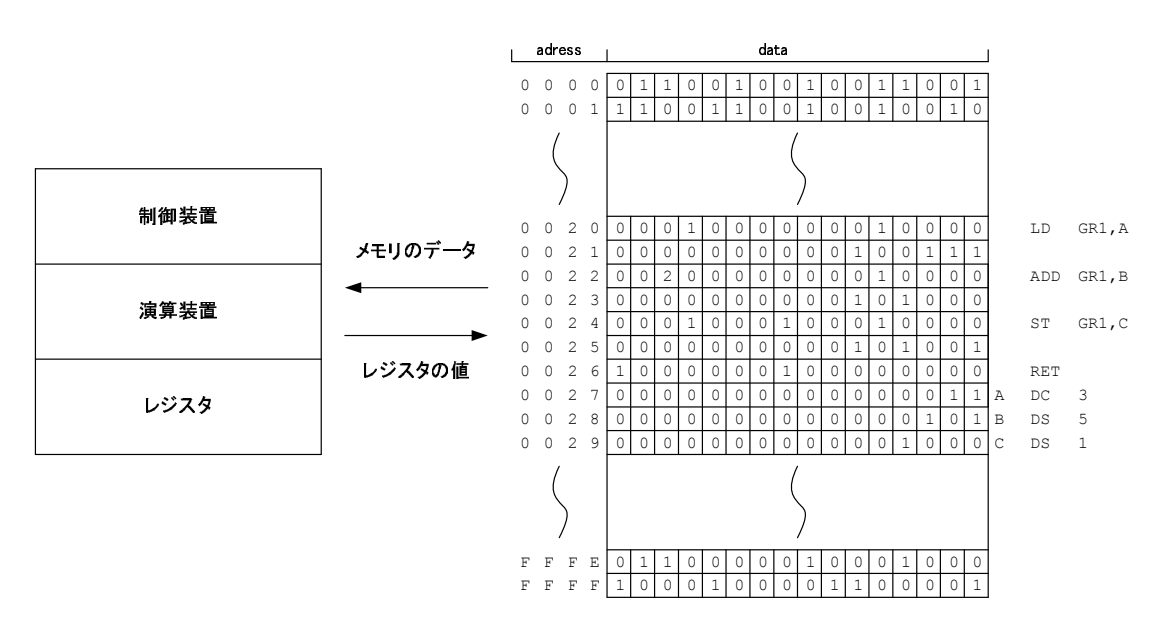

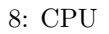

• COMET II  $1$ 

1: CASL II

| GR        | General Register     |  | GR1 GR7 |
|-----------|----------------------|--|---------|
|           |                      |  |         |
| <b>SP</b> | <b>Stack Pointer</b> |  |         |
|           |                      |  |         |
| <b>PR</b> | Program Register     |  |         |
| FR        | Flag Register        |  |         |

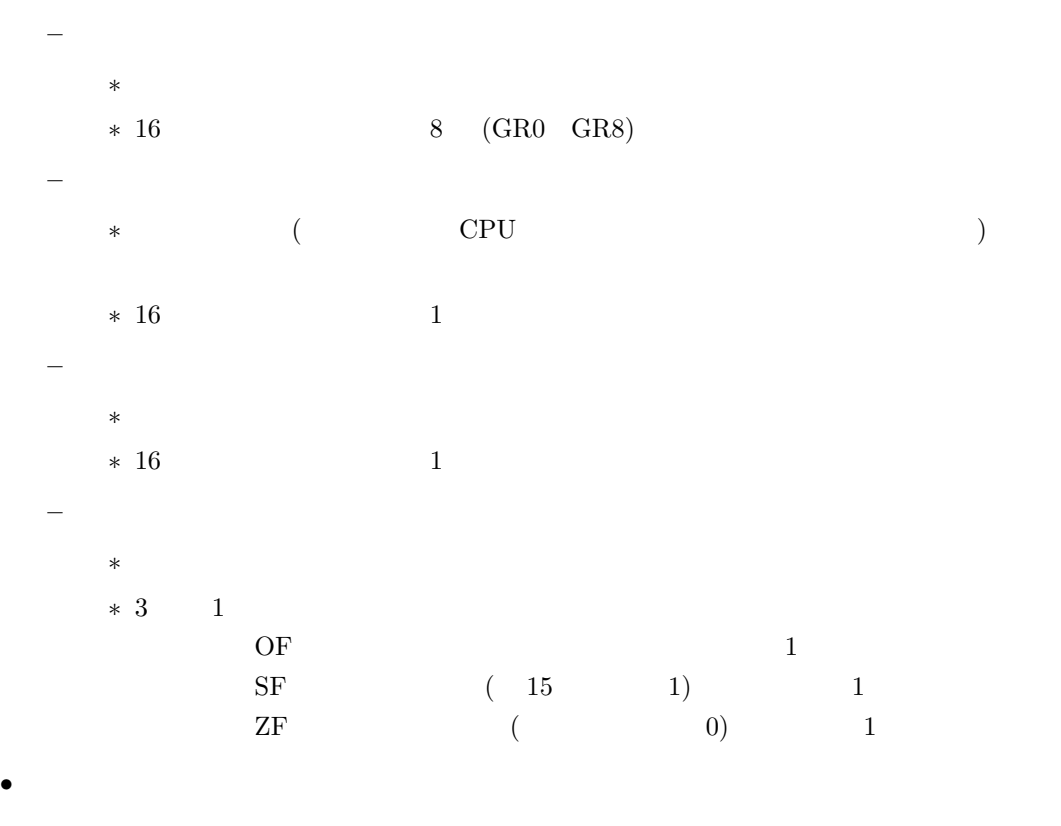

– GR1 GR7  $\overline{C}$ 

– アドレスをオフセットするときに使います。